**LW2720**

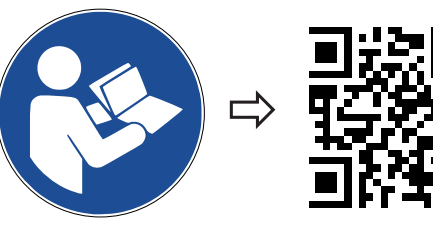

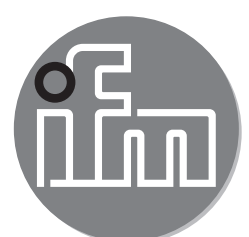

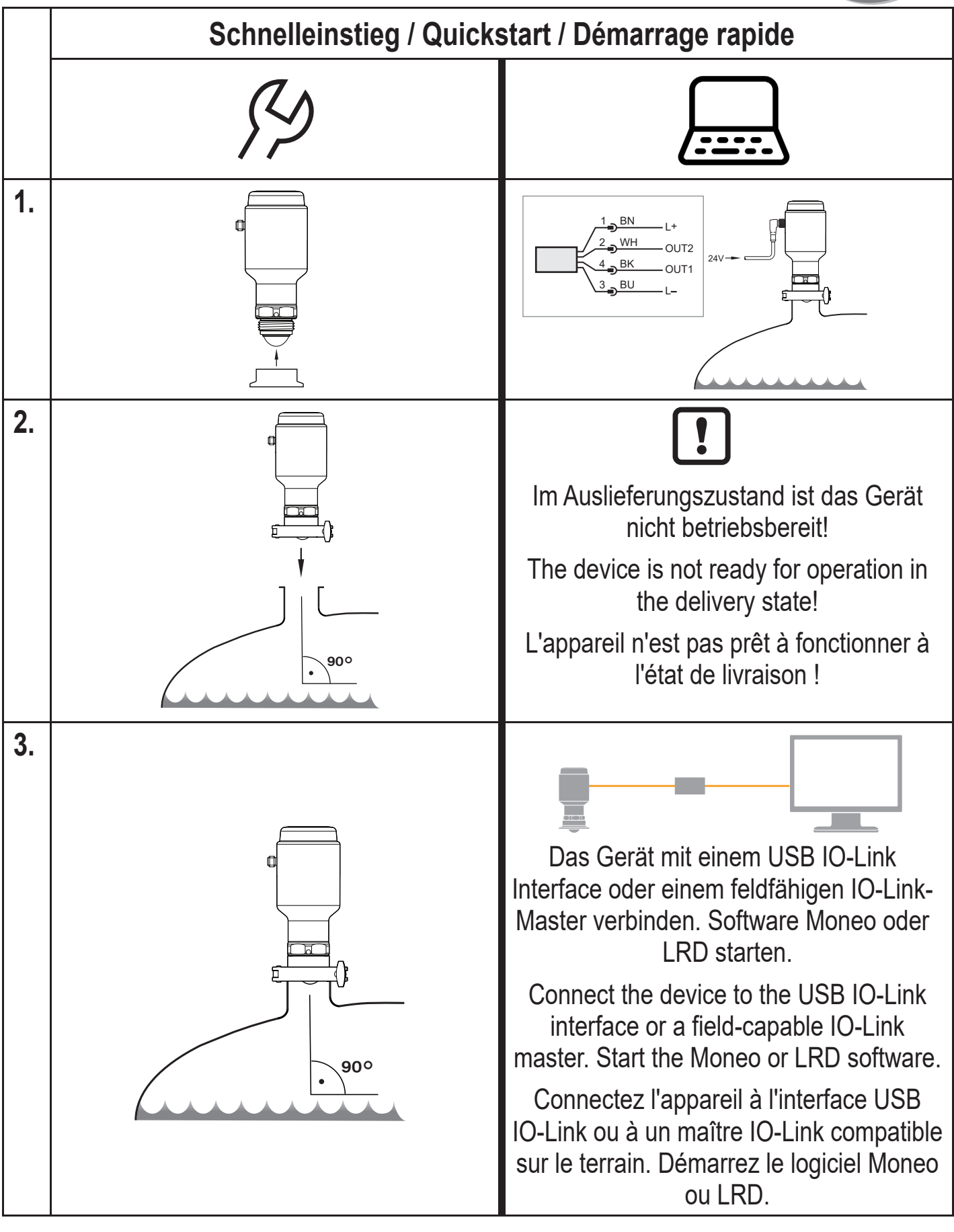

**LW2720**

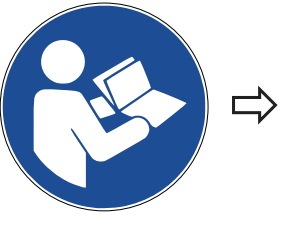

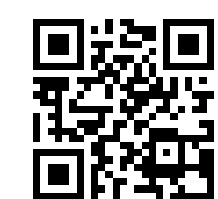

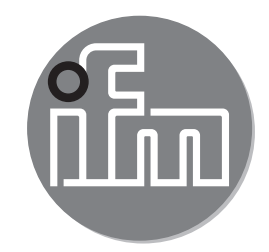

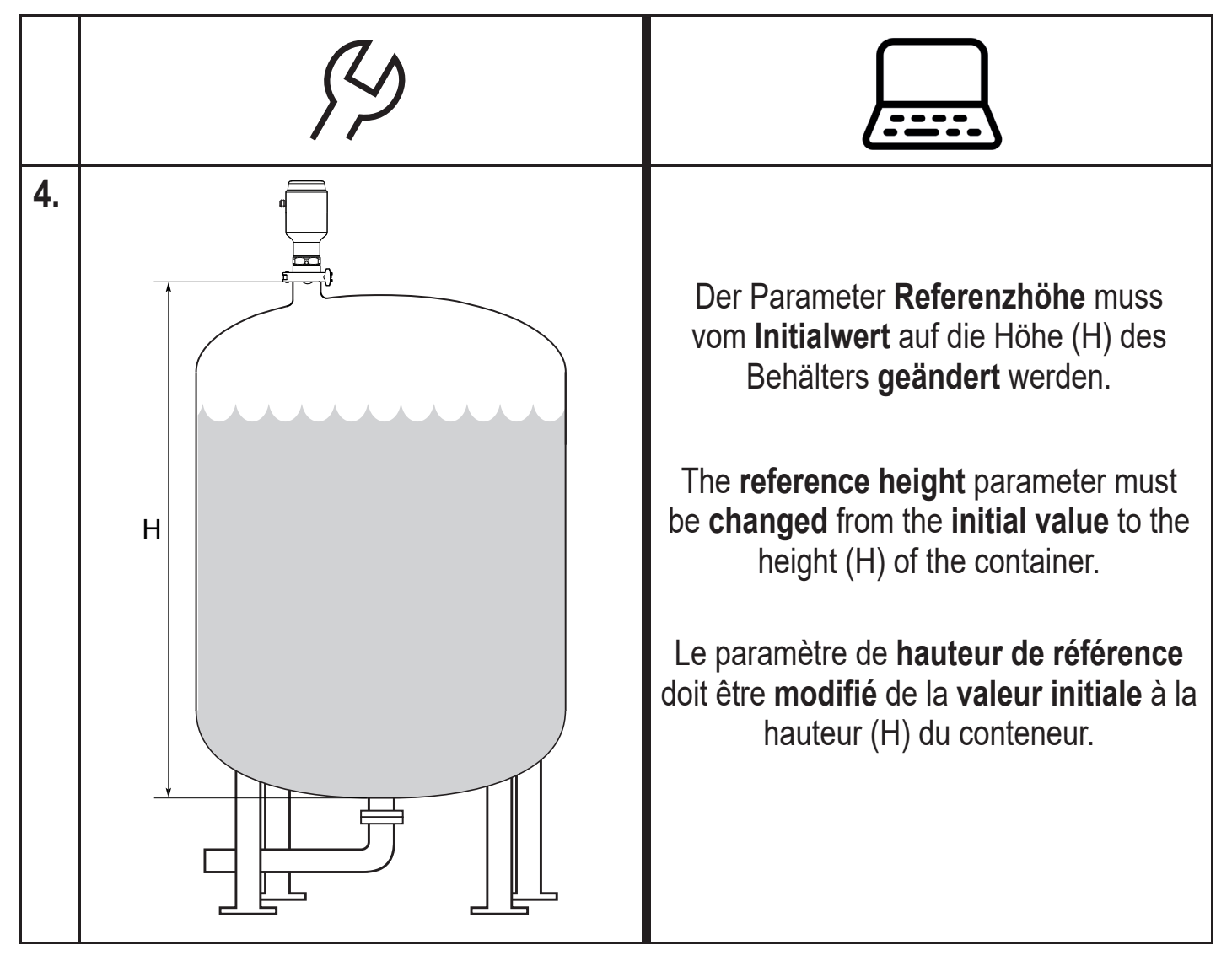